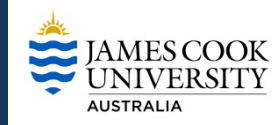

### JCU Graduate Research School (GRS)

**Relevant Procedures and Information: https://www.jcu.edu.au/graduate-research-school/forms-and-policies**

### **What is this form for?**

This form is used to activate, manage, and review a period of Progress Support. Progress Support is designed to provide specifically targeted and structured support to a candidate who is experiencing progress delays in their HDR candidature. The support should be designed to realign progress with agreed goals and timelines.

#### **What should I know before I complete this form?**

- The Candidate and their Advisors should refer to the HDR Progress Support Procedure and the Progress Support Workflow in preparing and submitting this form.
- This form includes three sections:
	- Activation of Progress Support
	- Development of the Progress Management Plan ('the Plan')
	- Review of the period of Progress Support
- Progress Support should be undertaken for periods of up to three months with a maximum of two periods (aggregated) during candidature.
- Failure to fulfil the requirements of the Plan may result in the candidate being placed Under Review.

#### **Roles and Responsibilities**

- Progress Support may be initiated by the candidate, a member of the advisory panel, an ADRE, or the GRS at any time after enrolment and prior to conferral.
- Other relevant others, e.g. external advisor mentors and/or members of the GRS may be asked to provide advice and support to candidates, advisors and ADREs throughout the process.
- PART A: *Activation of Progress Support* is approved by the relevant ADREs (or nominee).
- PART B: *The Progress Management Plan ('the Plan')* must be prepared by the Candidate and their Advisors, agreed and signed within 15 working days of activation of Progress Support.
- PART C: *Review and Outcome* for each period of Progress Support is approved by the ADRE (or nominee).
- College ASOs (or equivalent) are responsible to ensure that the Progress Support Form is lodged with the GRS for noting at the conclusion of the period of progress Support.

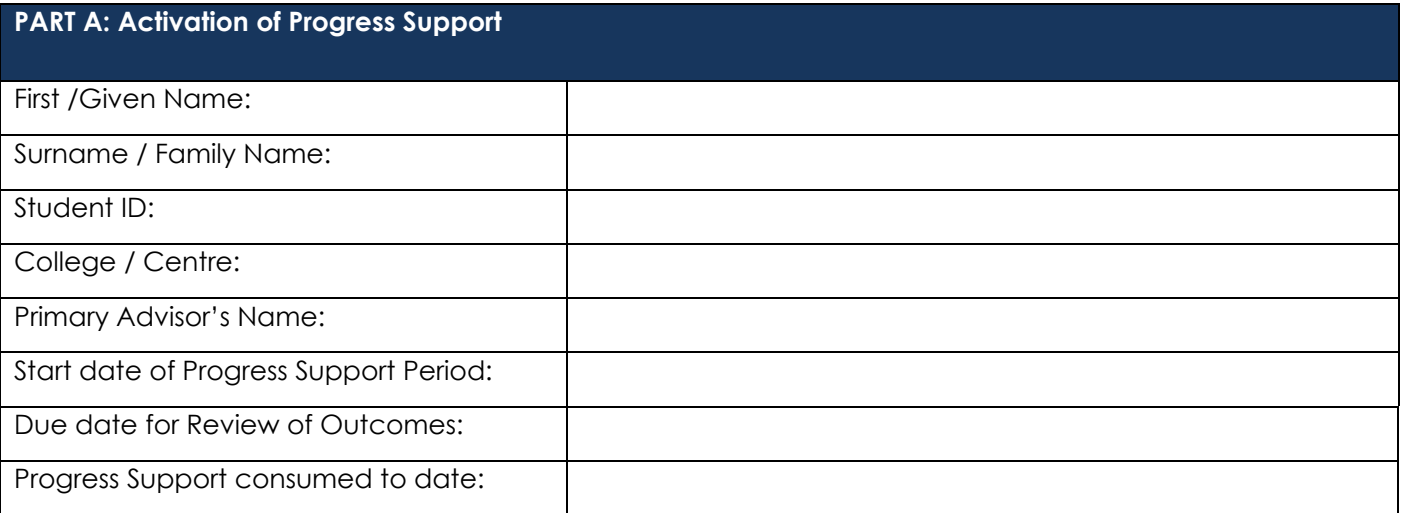

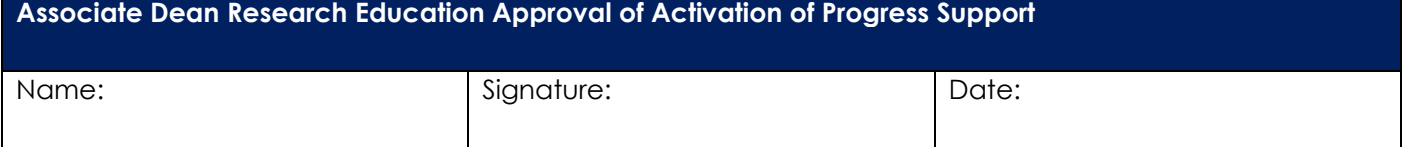

To be completed by the candidate, primary supervisor and College ADRE (or nominee).

Please outline the reasons why Progress Support has been implemented:

Please outline agreed actions as developed by the Candidate and the Advisory Panel :

# **Declaration by the Candidate**

I have read the above statements and agree to the proposed plan.

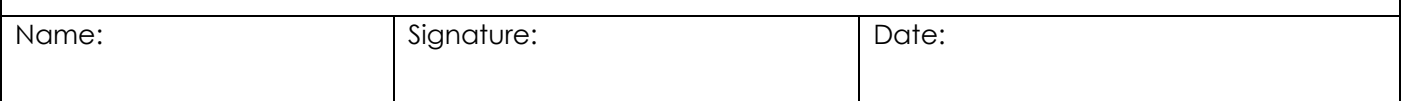

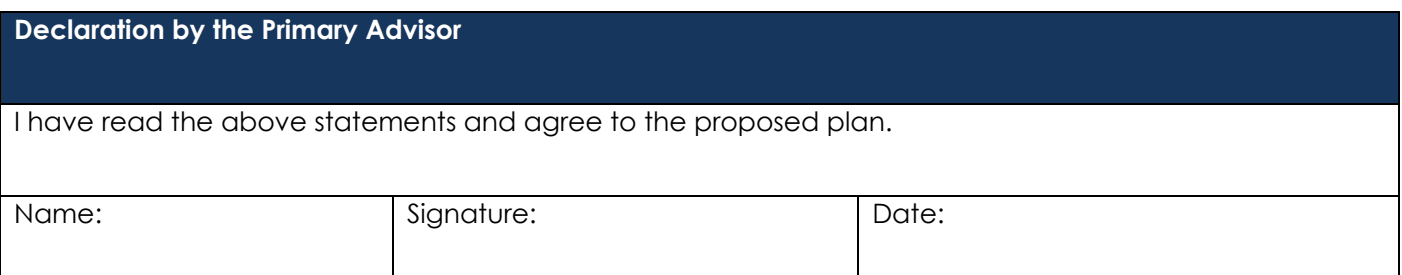

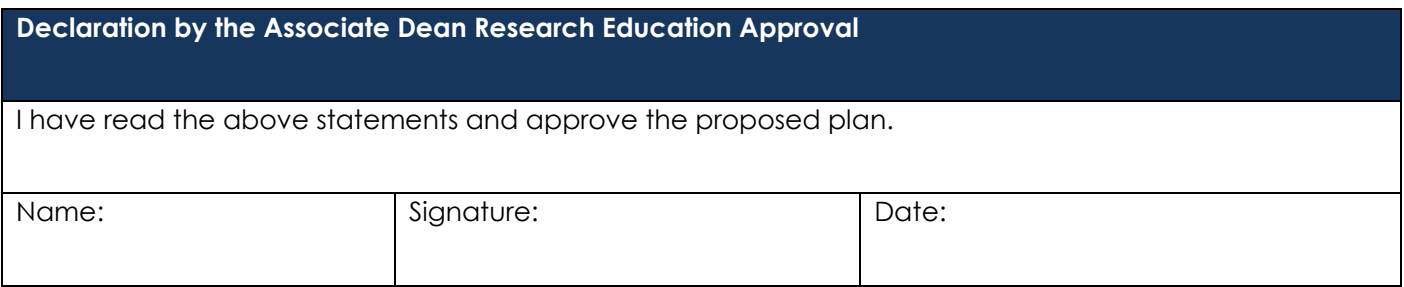

# **PART C: Progress Support Review and Outcome**

To be completed by the Candidate and Primary Advisor, in consultation with the Advisory Panel, upon completion of the period of Progress Support.

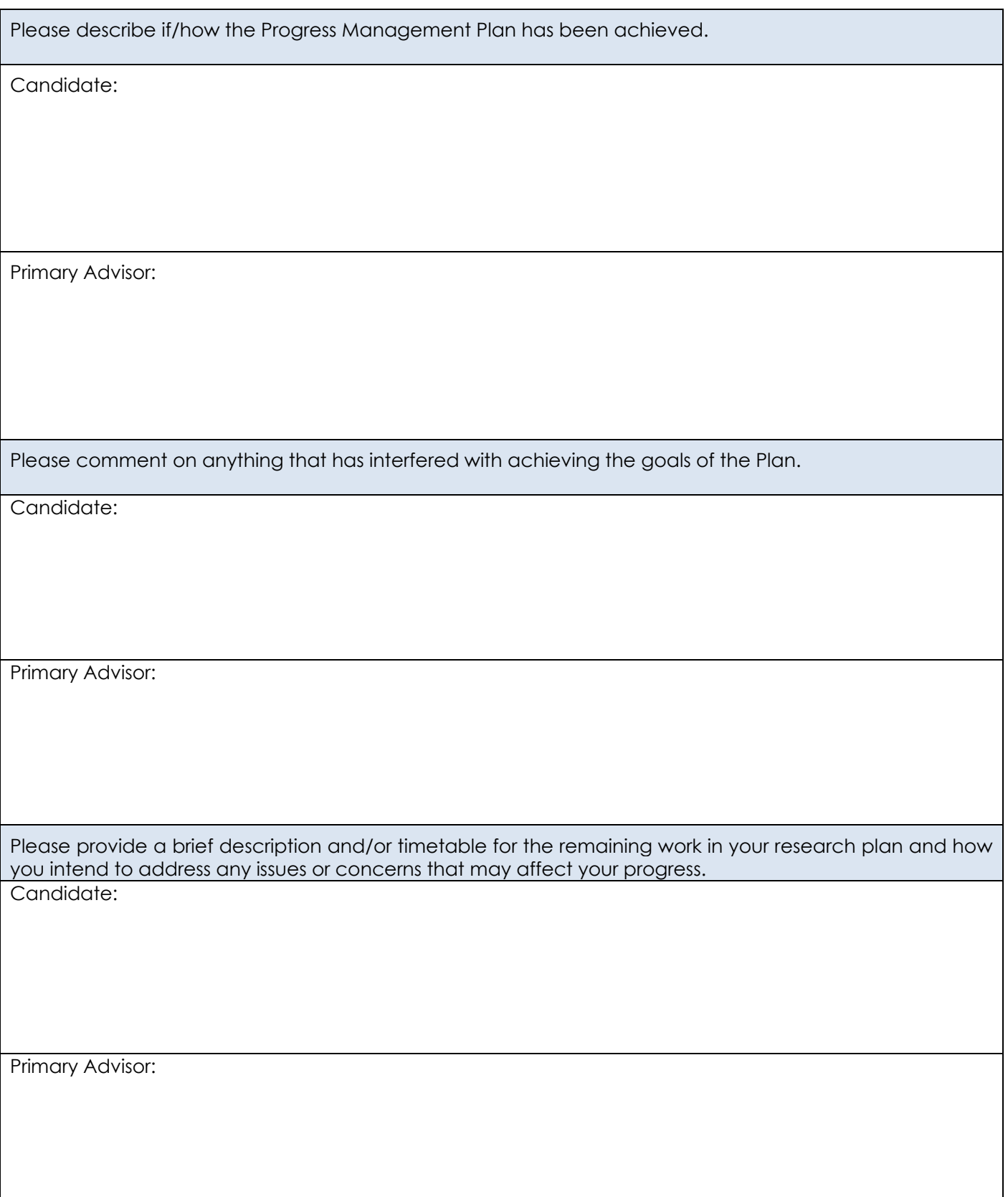

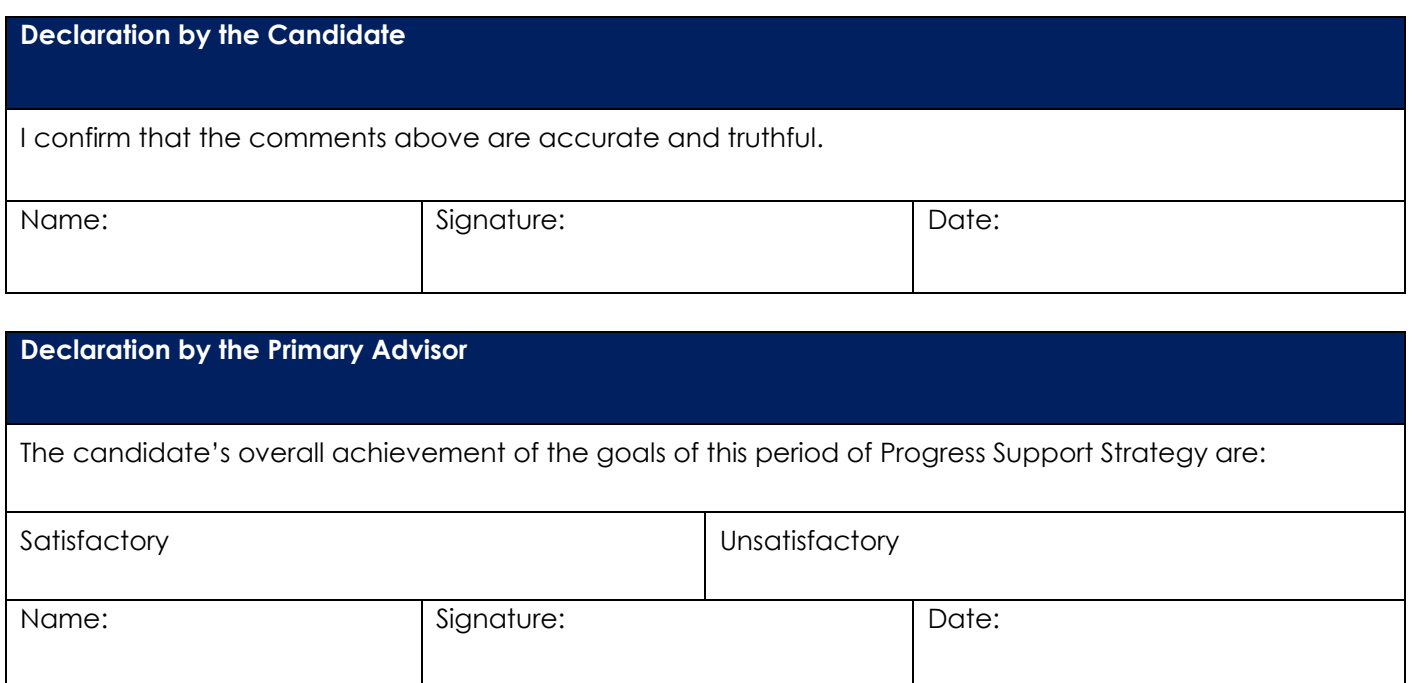

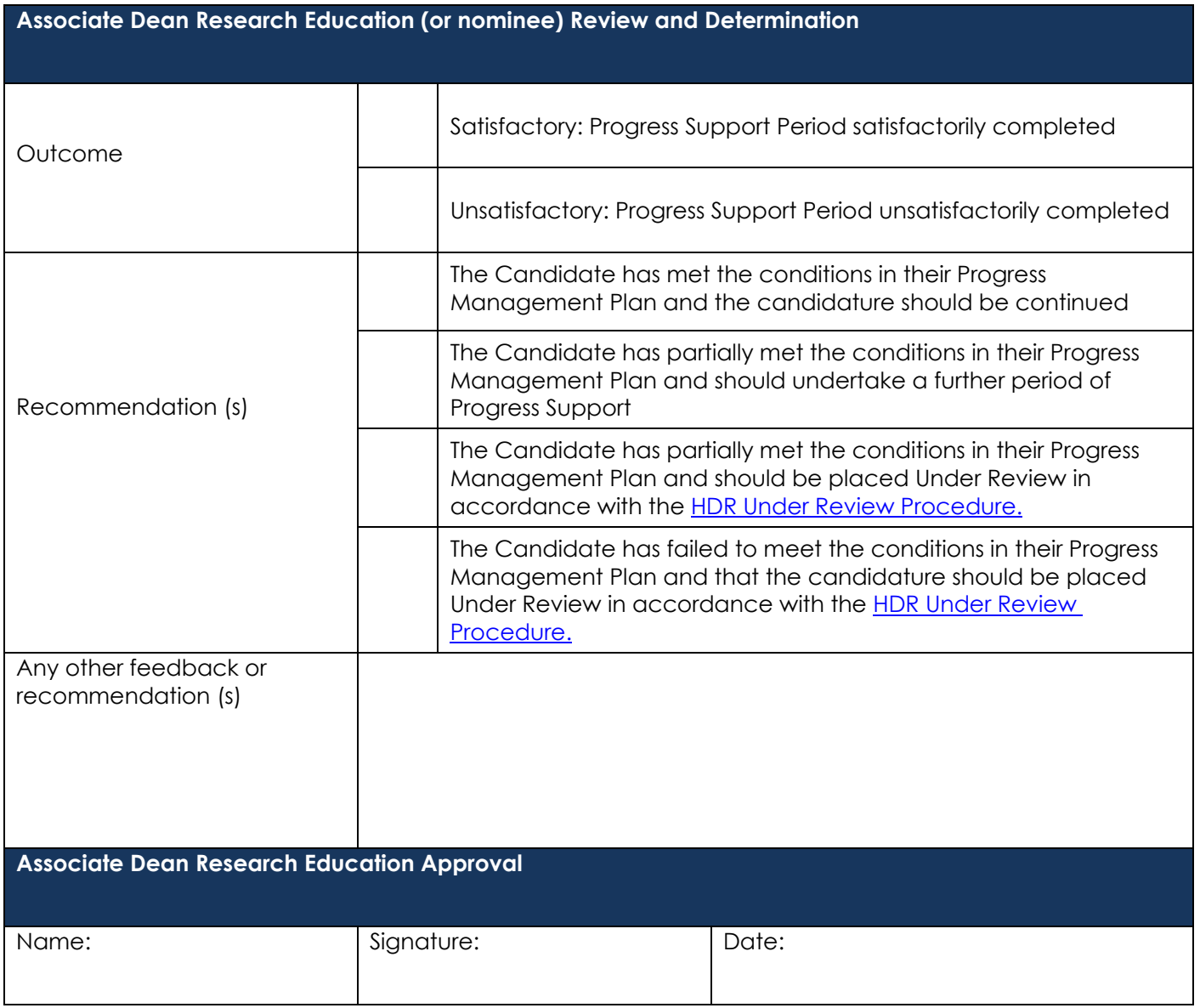

**IMPORTANT:** Please ensure that a copy of this completed form is forwarded to [grs@jcu.edu.au](mailto:grs@jcu.edu.au) at completion of the period of Progress Support for noting.